## SAP ABAP table WCSHEADER {WCM: I/O General Header Data}

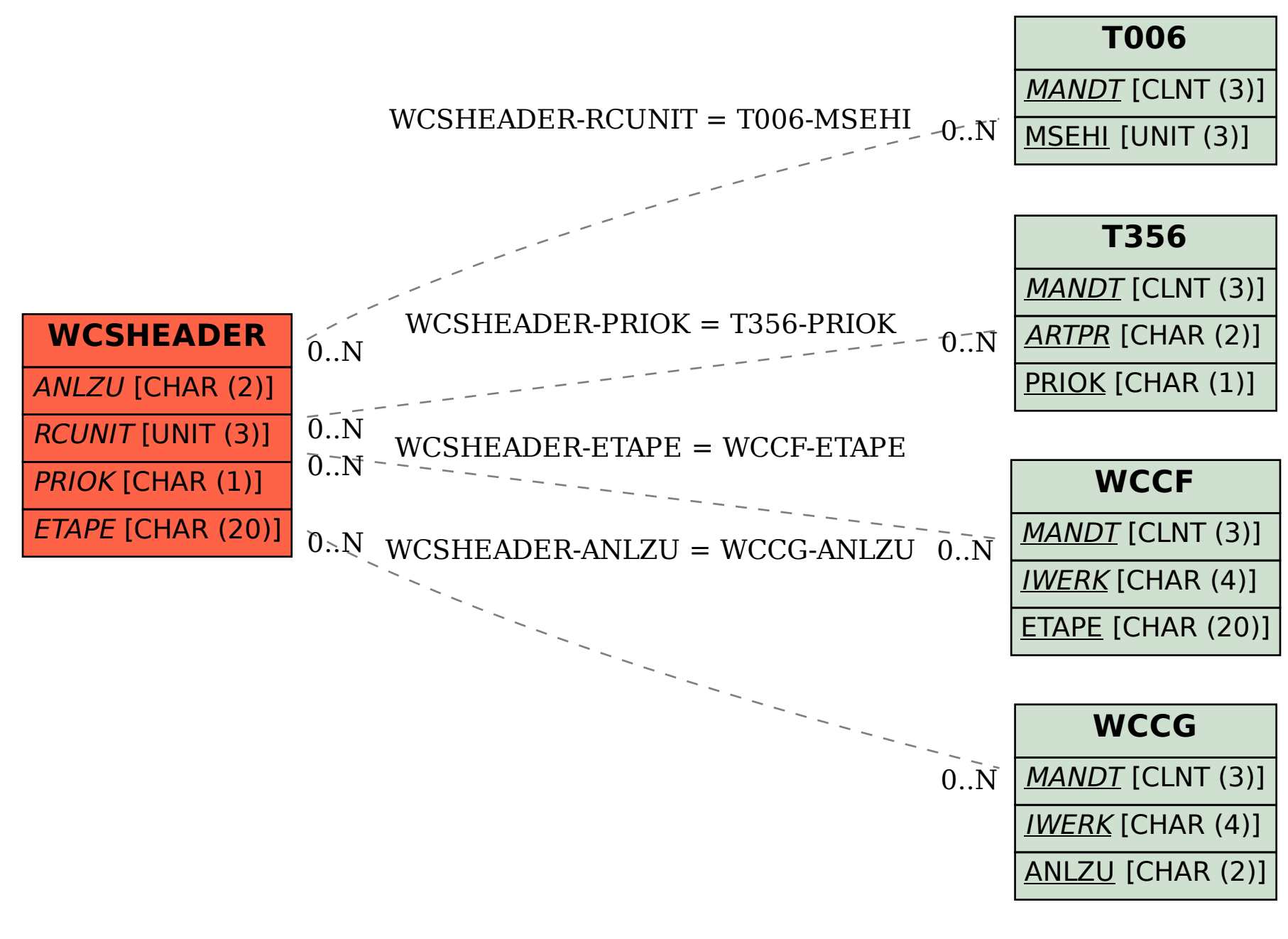